## Frequently Asked Question (FAQ) Library

Can I keep data entered during development?

I am ready to move from development to production.

Yes, you can keep the existing data when moving from development status to production status.

1. Open the project and go to the 'Project Set Up' tab

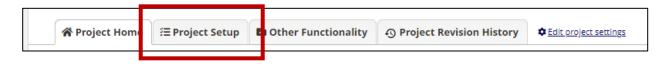

2. Along the bottom of the screen, select 'Move project to production'

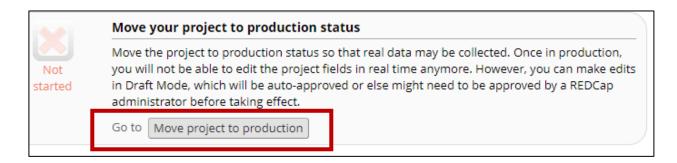

- 3. When you move your project to production, you will be asked if you want to keep or delete existing data from the project.
  - a. Choose 'Keep ALL data saved so far' and click 'YES, Move to Production Status'.

| FAQ: Production Keep Data (v1.0, 11/15/20) |                                                 |
|--------------------------------------------|-------------------------------------------------|
| Page 1 of 1                                | Tags: Project Design, Development to Production |